# チームまるたか ~コマンドラインでお手軽SDN+α~

## 慶應義塾大学 空閑洋平 [sora@haeena.net](mailto:sora@haeena.net)

ORC night #1 (2013/1/28)

# FIBNIC概要

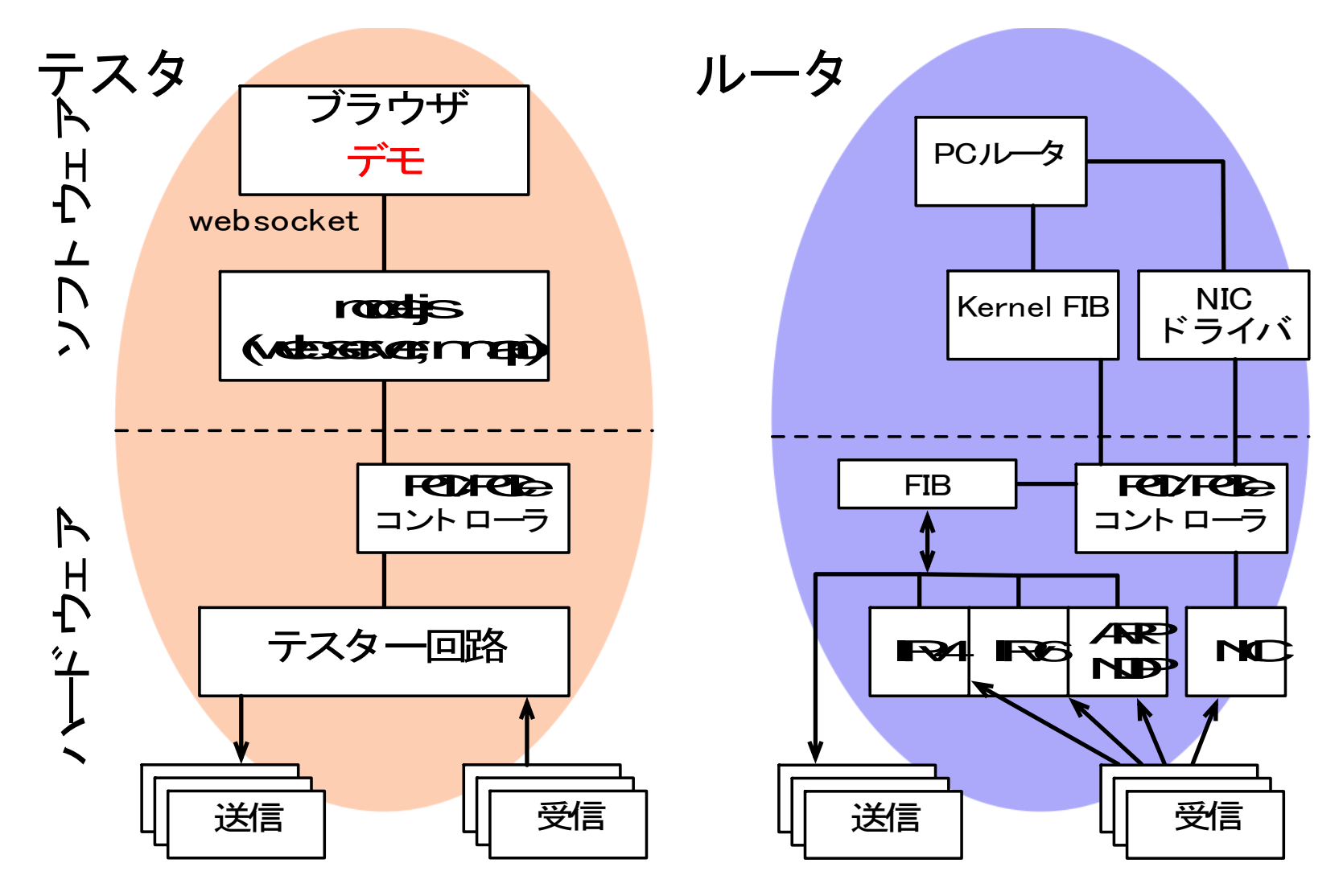

# FIBNIC概要

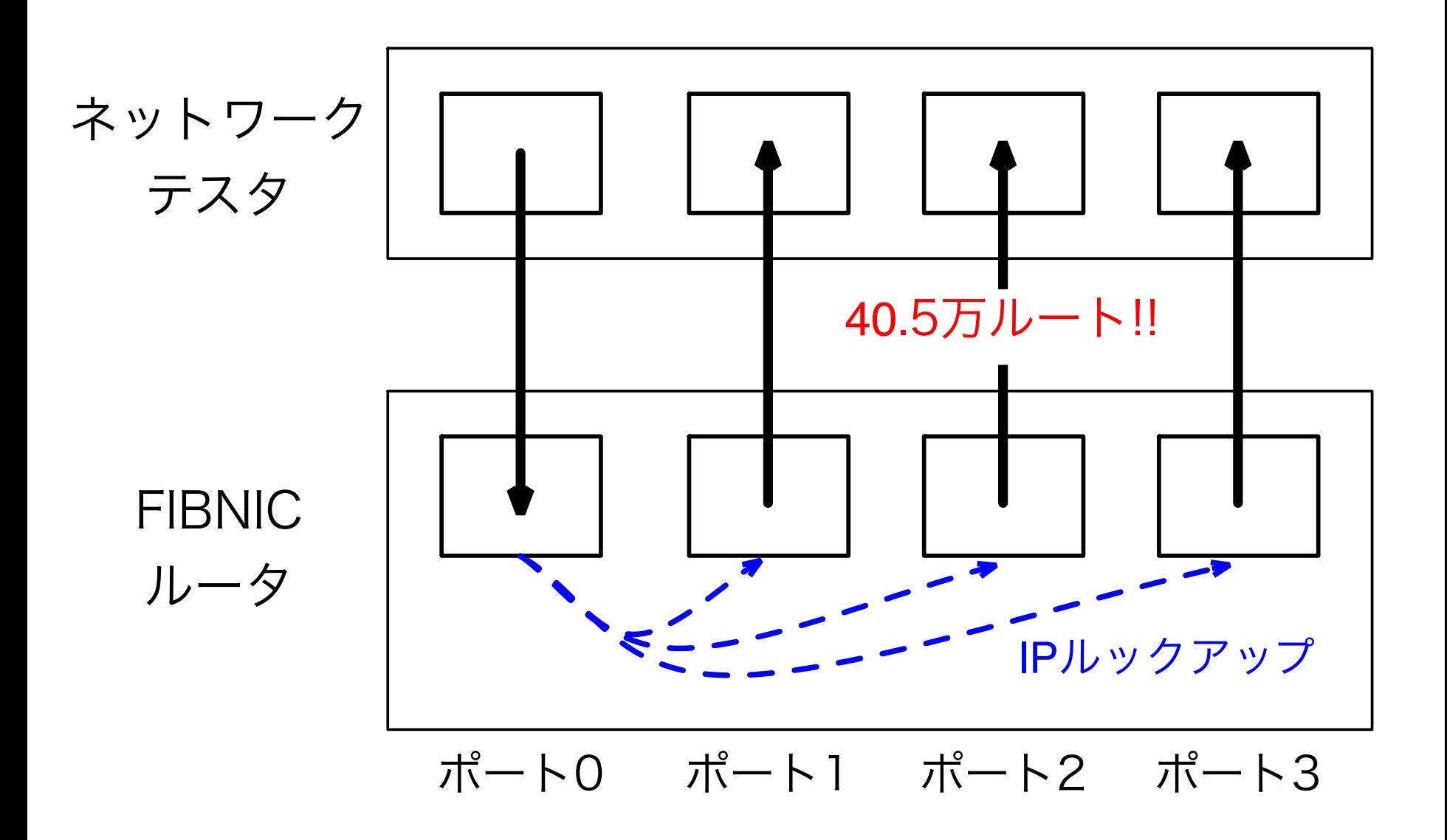

## 賞金の使い道

- 主にFPGA+10G開発環境の整備
- Altera DE0 Board
- Xilinx Kintex-7 FPGA KC705 Evaluation Kit – Kintex-7 FPGA, SFP+ゲージ x1
- Xilinx Kintex-7 FPGA Connectivity Kit – Kintex-7 FPGA, SFP+ゲージ x5, SFP+モジュール x2
- Mellanox ConnectX-3 10G Adapter
- 各種ソフトウェア・ライセンス, etc.

## **FIB NIC**からの進展

- FIBNIC (cut-throughのL3エンジン, QoS)
- FPGA HUB
	- 2万円くらいの自作筐体
	- 5k円FPGA + 1000BASE-T 8ポートだけの箱
- **EtherPIPE Adapter**
	- Linuxのデータプレーン用インタフェースを検討
	- 今日の話

#### 元々は**…**

- 自作デバイス検証用にネットワークテスタがほしい – 個人で買うには高い + すぐに必要だった ⇛ RFC2544を参考にしたFPGA回路
	- Throughput, PPS, Latency (8ns単位)の計測
	- 64 byte + line-rateなパケット送受信機能

– キャプチャしたトラフィックデータの送受信機能

• Pcapを簡単にFPGAから送受信したい

↑を作っていました

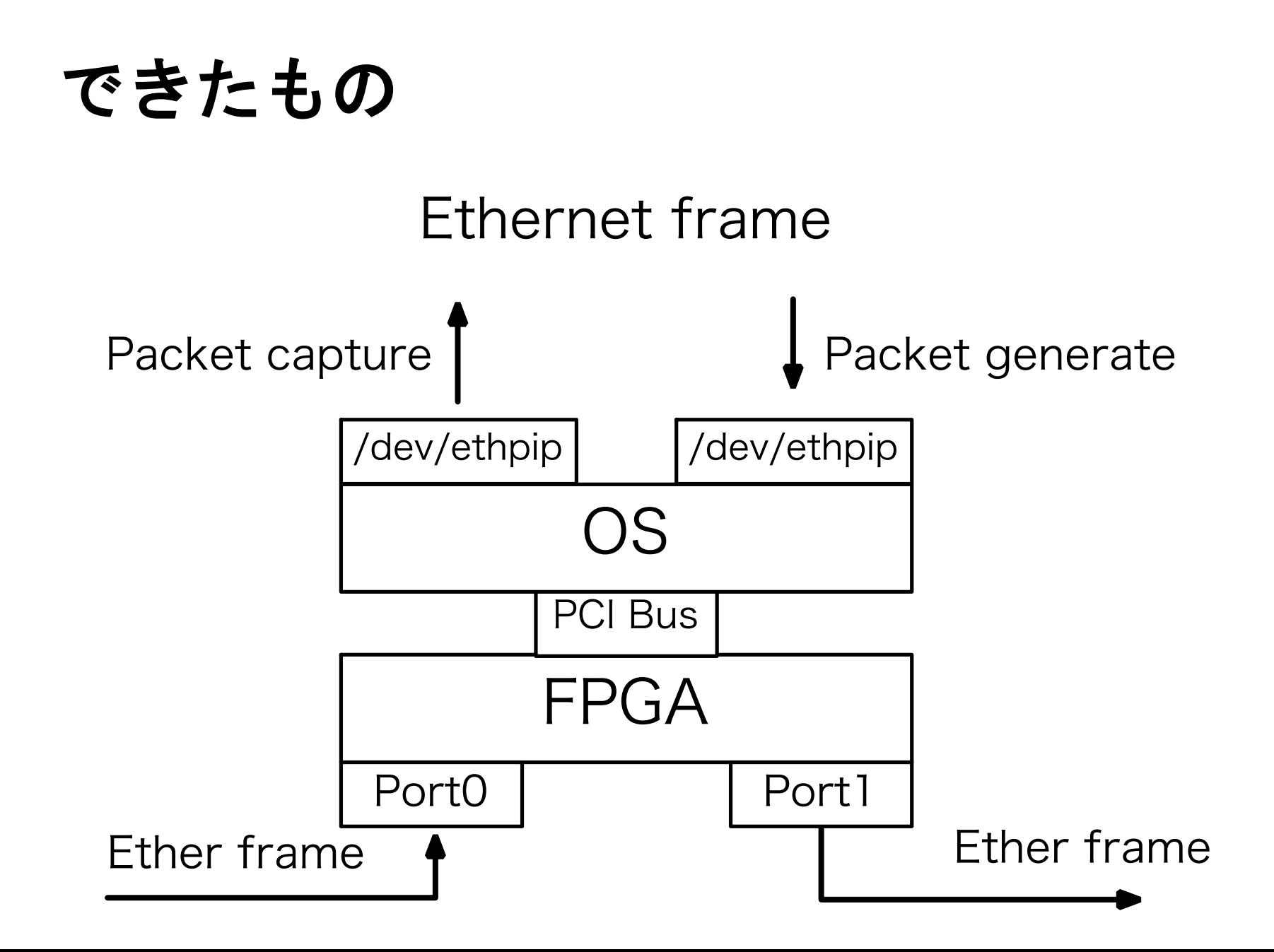

## 使い方

#### # cp /dev/ethpipe tap.dump

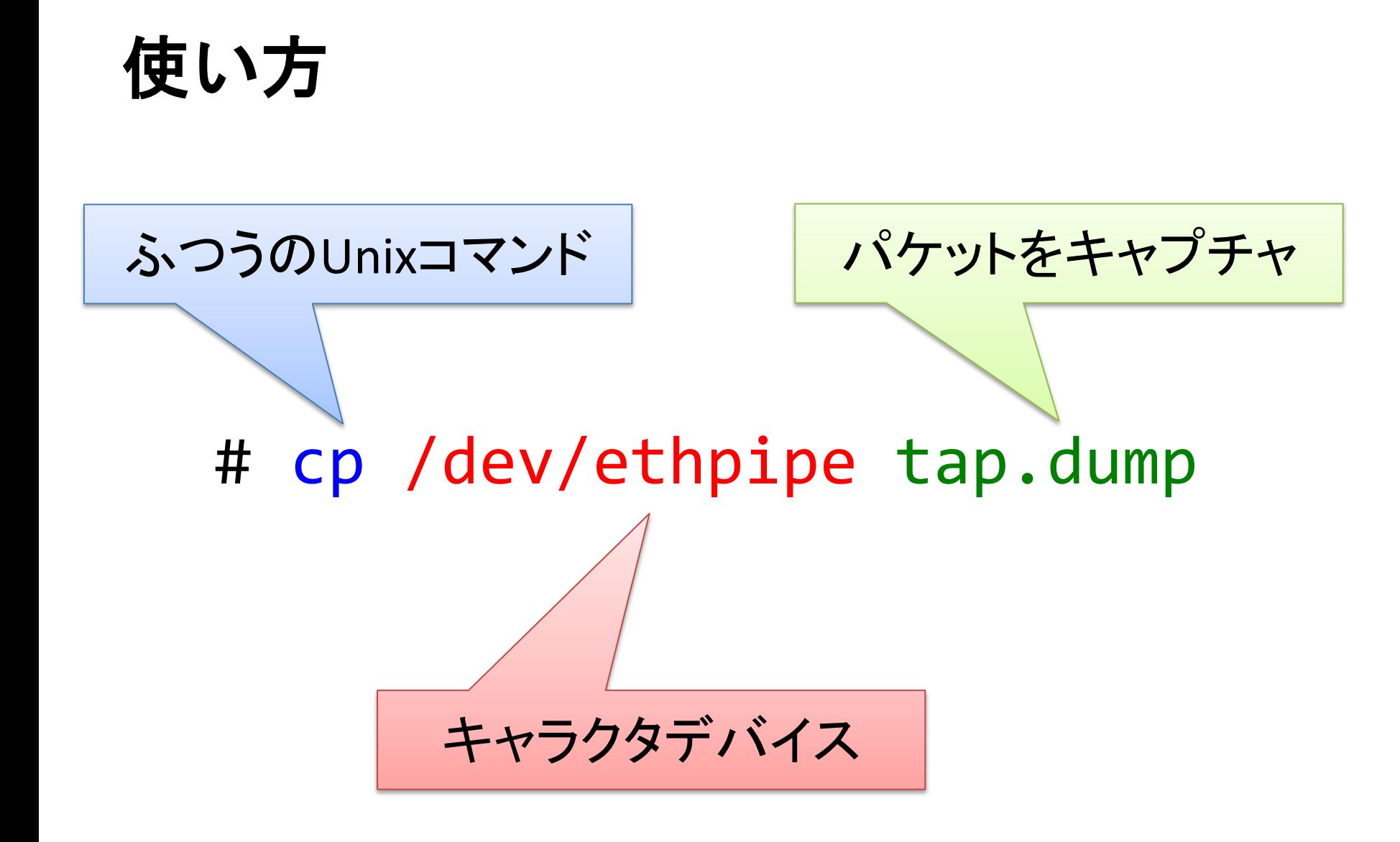

#### フォーマットを見てみる

# od -x /dev/ethpipe 0000000 d555 20b6 ba8b 0048 ffff ffff ffff f8e0 0000020 1847 xxxx 0008 0045 2c00 6b43 0000 1140 0000040 b921 XXXX XXXX YYYY YYYY a5c8 a421 1800 0000060 4960 4a50 424e 0101 0000 0000 0000 0000 0000100 0000 0000 6f30 406b 0000 0100 0000 0000  $\wedge$ 

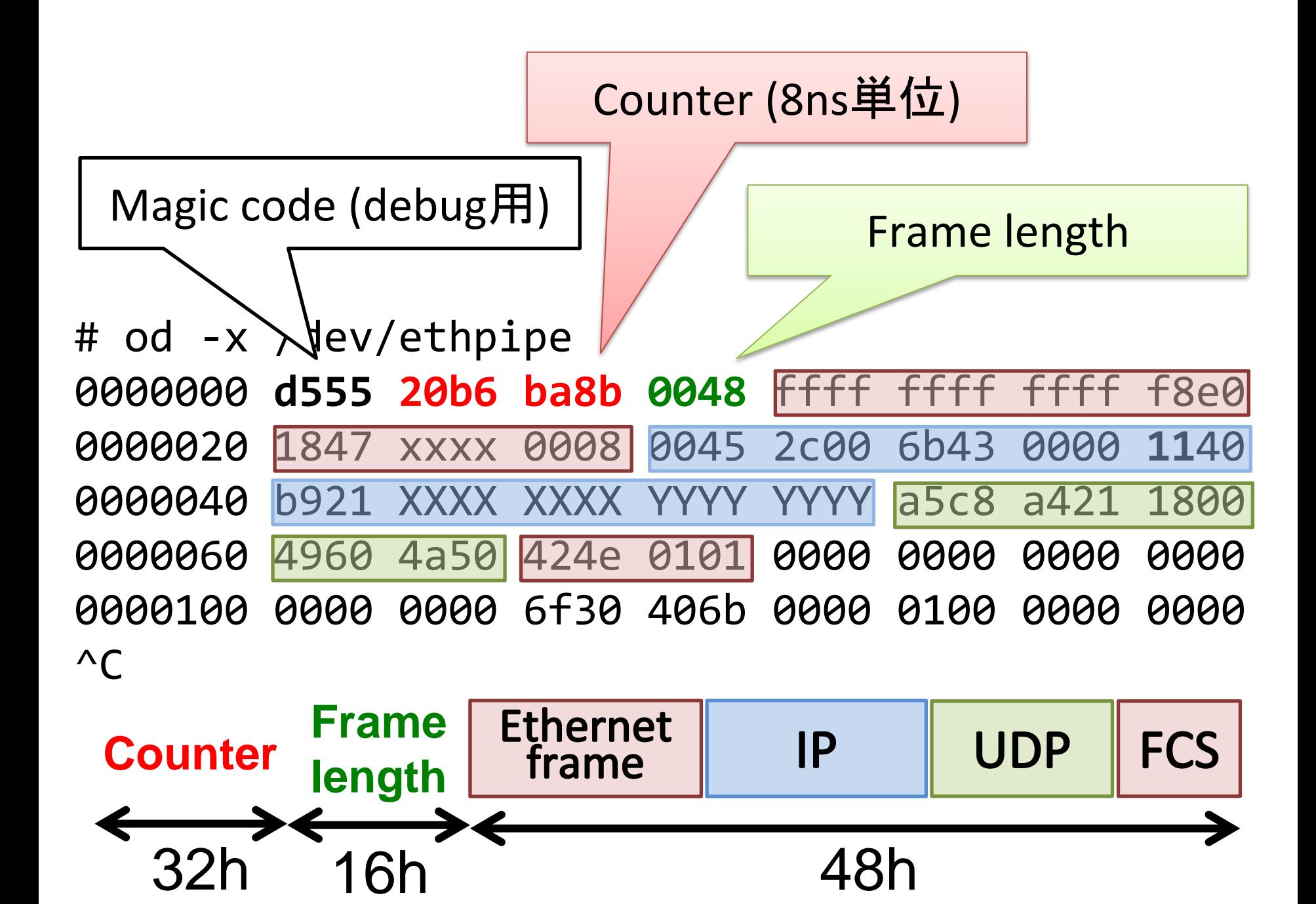

#### キャラクタデバイス型ネットワーク**IO**

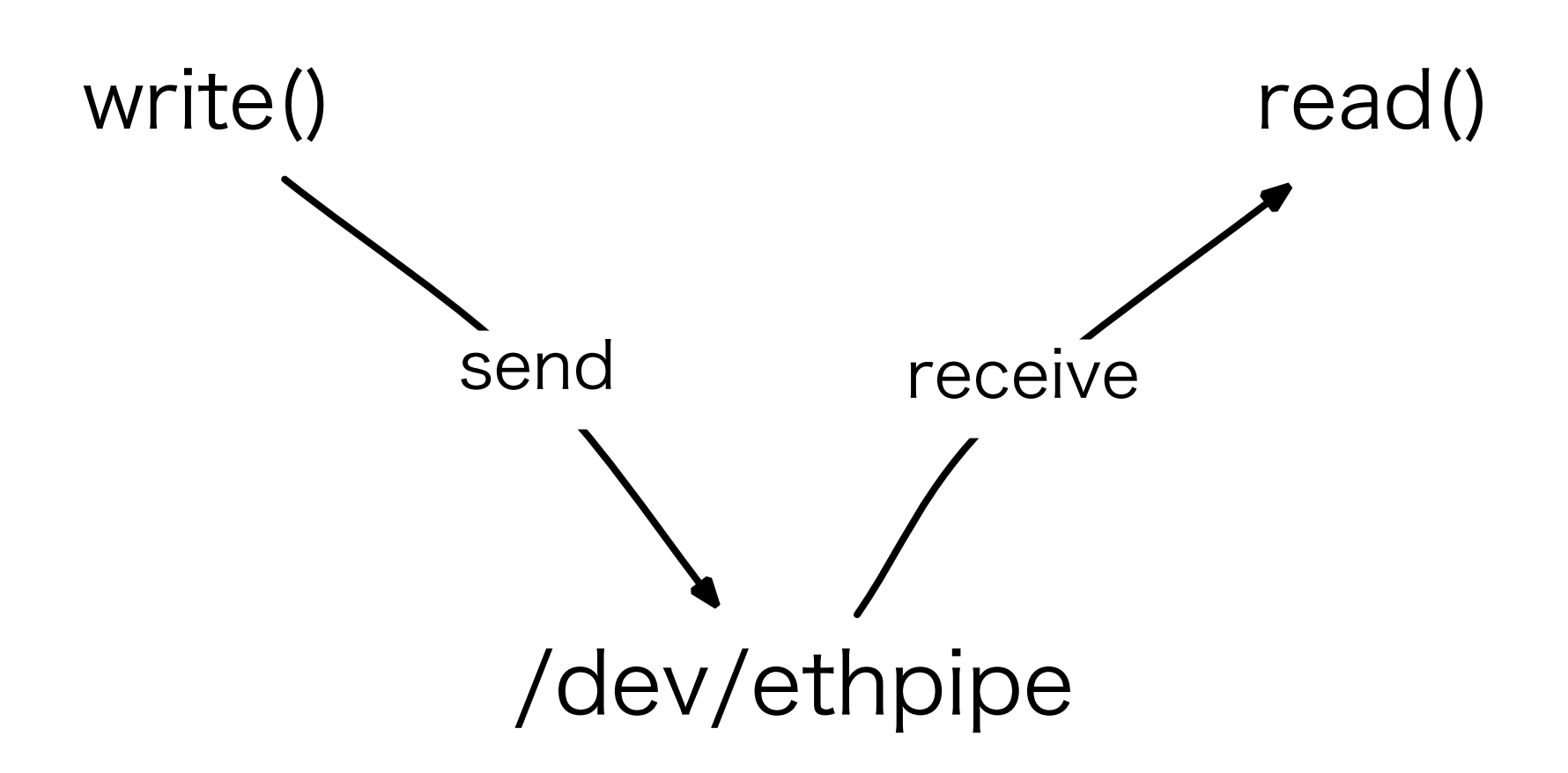

## パケットのキャプチャと生成

#### Unixフレンドリなトラフィック操作

Packet capture # dd if=/dev/ethpipe of=pkt.dump

Packet generator # dd if=pkt.dump of=/dev/ethpipe

## パケット解析

PcapNg

- これで保存できれば,色々解析ツールで使える
	- Wireshark, libpcapなどでほぼ対応

Optionを使用 { Ethernet FCS, nsec timestamp }

Packet capture # ./ethdump < /dev/ethpipe > of=tap.ntar

Packet generator # ./ethgen < tap.ntar > /dev/ethpipe

## **Wireshark**画面

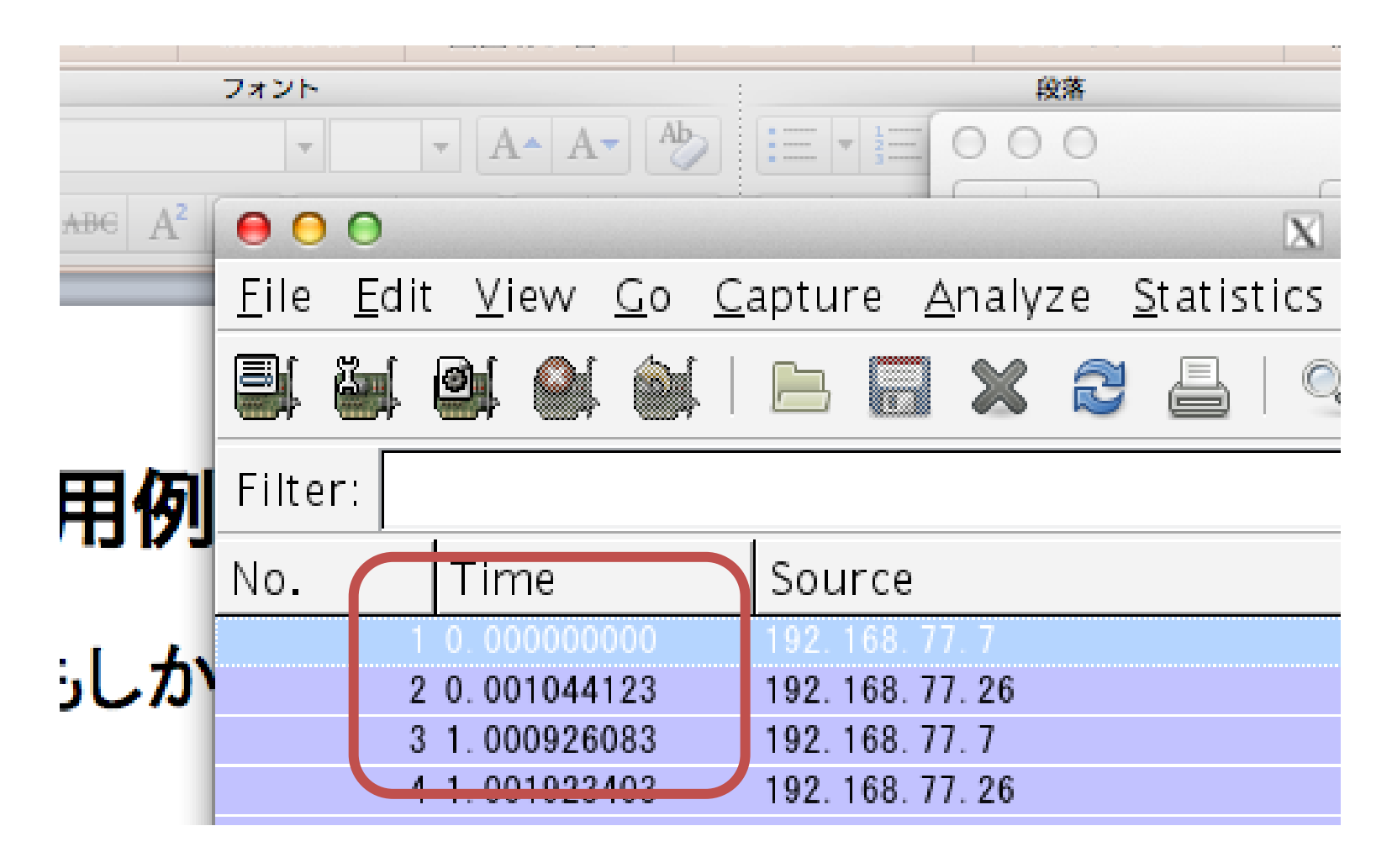

http://wiki.wireshark.org/Development/PcapNg

### 応用例

• もしかして: 計測用途以外でも便利かも

• 別の視点からみたら – PacketIn/PacketOut ぽい ーパイプとコマンドでトラフィック操作できて超楽しい – ポートごとにデバイス化したらブリッジできる

EX) ポート0からポート1にブリッジ # dd if=/dev/ethpipe/0 of=/dev/ethpipe/1

## **EthPIPE adapter (**仮**)**

- PCI Expressの"**PIPE IF**"単純なNetwrok IO
- Unix"パイプ**"**によるトラフィックのFiltering操作
- Linuxフレンドリなデータプレーン実装
	- Ether frameをデバドラ経由で直接open/close
	- キャラクタデバイスによるread/write
	- 密なハードウェア連携

#### データフォーマット **(**案**)**

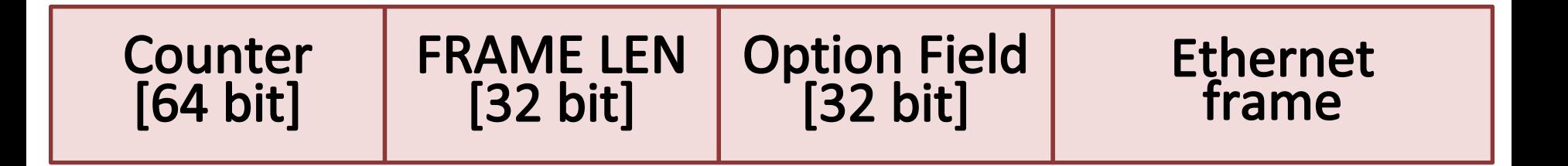

Counter[64bit]: IEEE1588v2互換

### **Option Field**

- ユーザ指定可能な32bit固定のフィールド – ソフトウェアの一部処理をOffloading
- たとえば
	- 5-tupleハッシュ値
		- LB. IDS. 解析ツールのフロー識別を補助
	- 任意のヘッダフィールドの処理+外出し
		- L2, L3, L4, L7の特定フィールド

## コマンドライン**SDN**

DstMACの書き換え

dd if=/dev/ethpipe/0 | ethtr "xx:xx:xx:xx:xx" "yy:yy:yy:yy:yy" | dd of=/dev/ethpipe/1

Command line filtering dd if=/dev/ethpipe/0 | ethgrep --multicast | dd of=/dev/ethpipe/1

※ もしかして: MTUとかCheck sumがおかしくなる ⇒ そこはHWが得意なので, HW側がよしなに対応予定

## こんなことも

sshオーバーレイトンネル (IPマルチキャストパケットだけ転送とか)

# dd if=/dev/ethpipe/0 |ssh haeena.net dd of=/dev/ethpipe/0

Ethernet frame over SMTP # DTN的なサムシング

# dd if=/dev/ethpipe/0 bs=1MB | sendmail

### その他の機能**:** 送受信タイミング調整

• 受信: 各フレームのハードウェアカウンタを64 bitに拡張

– Intel i350/82580などで可能

• 送信: 受信フレーム到達タイミングを再生 – Linux tc用途を想定

• パケット受信タイミングの再現や遅延エミュ レーションに利用

## その他の機能**:** 送受信タイミング調整

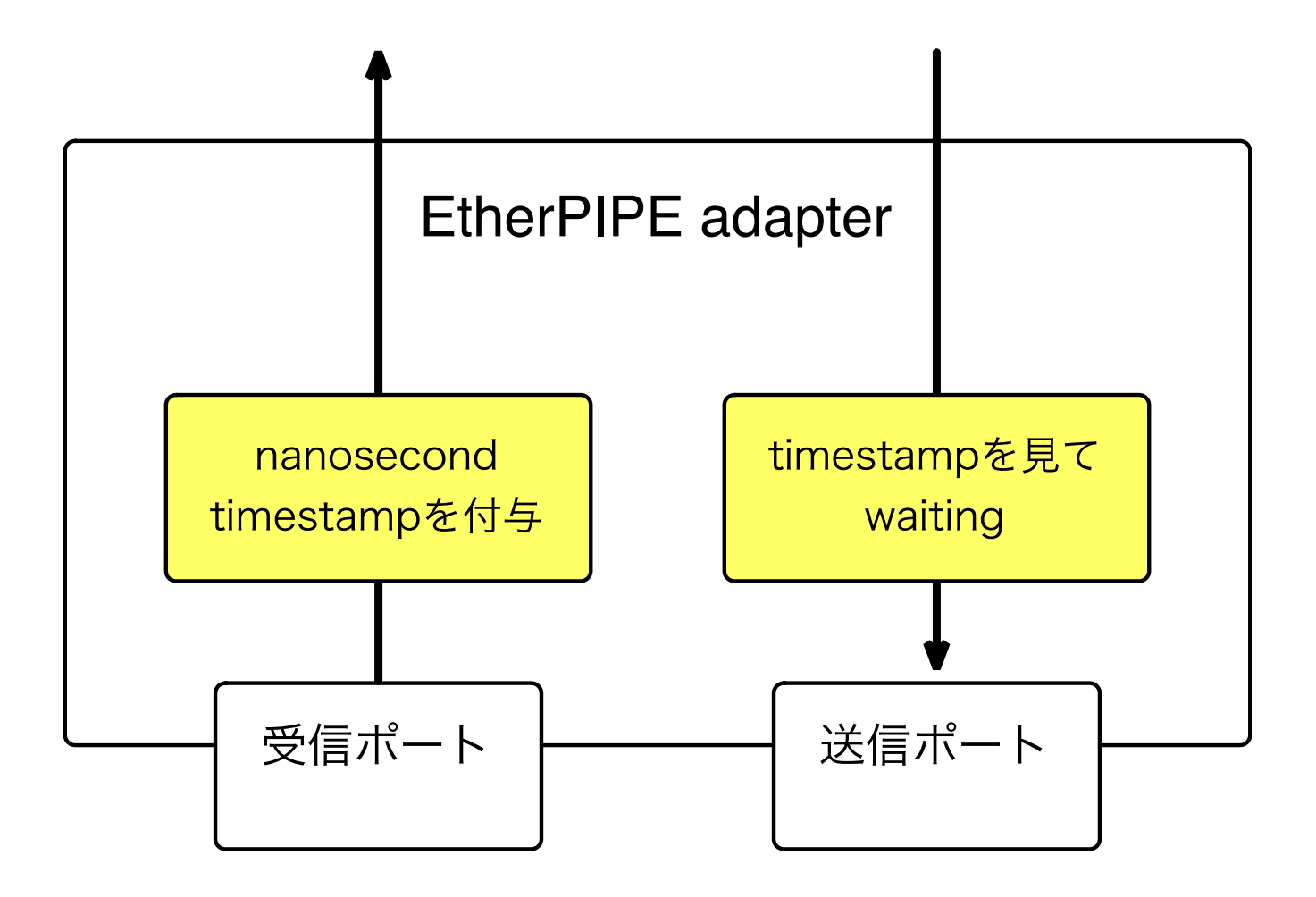

#### まとめ

- Linuxフレンドリなデータプレーンの設計
	- コマンド1行でトラフィックを色々いじって遊べます – 使ってて楽しい
- 今後の予定
	- ポートステータス,テスタ機能のマージ
	- HW Ingress filter + ポート間直接Forwarding
		- Application switching
		- Software switchのHW D-plane

# さいごに

- 開発FPGAボード
	- Lattice ECP3 versa kit

 $\frac{1}{2}$   $\frac{1}{99}$  -> \$299, PCIe1.1 x1, 1000BASE-T x2

- NetFPGA-1G (サポート予定)
	- \$699 (academic), PCI-X, 1000BASE-T x4
- Repository
	- テスタ回路 (あとで一部マージ)
		- https://github.com/Murailab-arch/magukara
	- EtherPIPE adapter
- HW側のスライド: http://www.slideshare.net/ykuga/ovshw

## 補助スライド

## **IO memory address: global status**

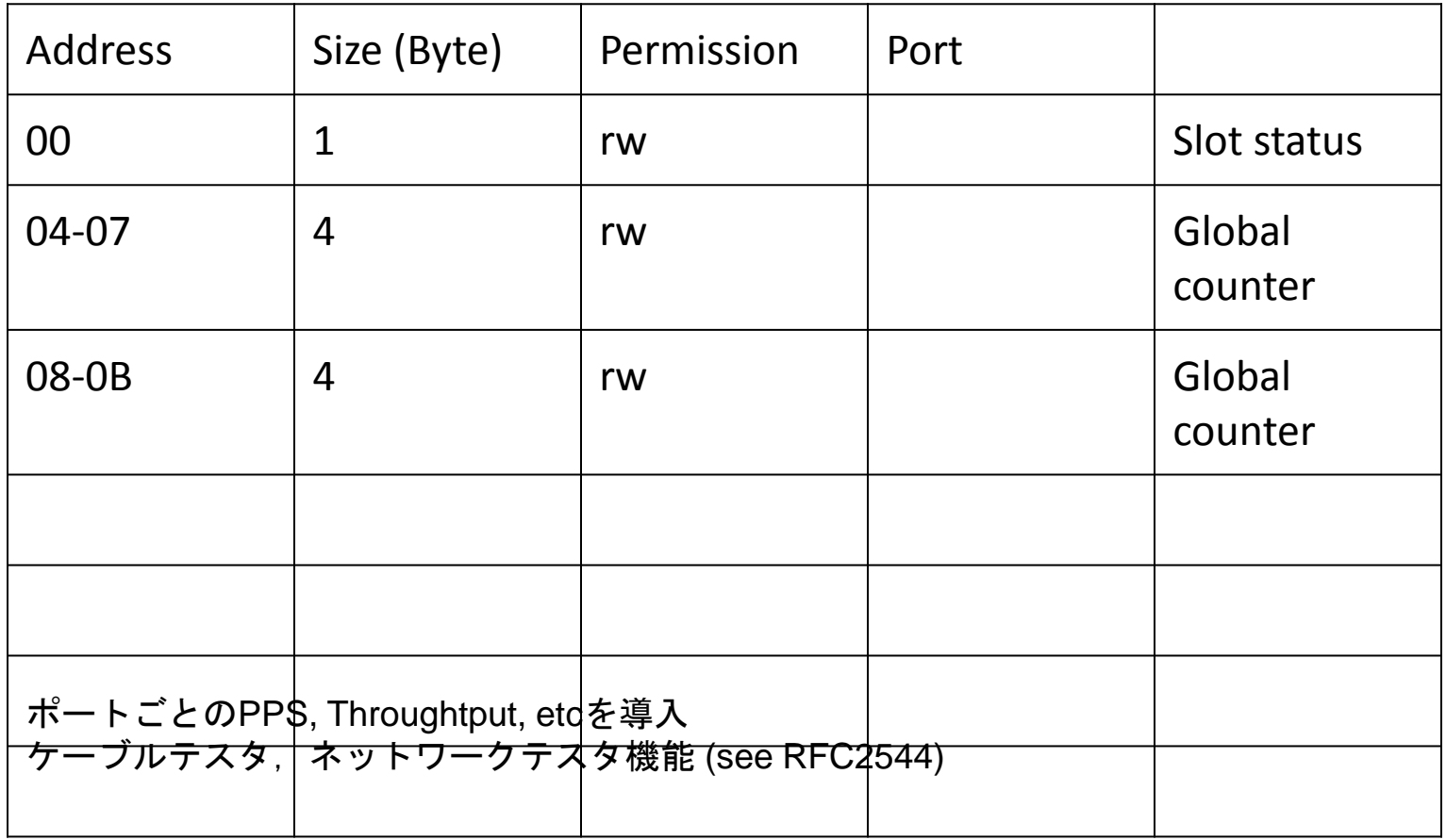

## **IO memory address: Frame slots**

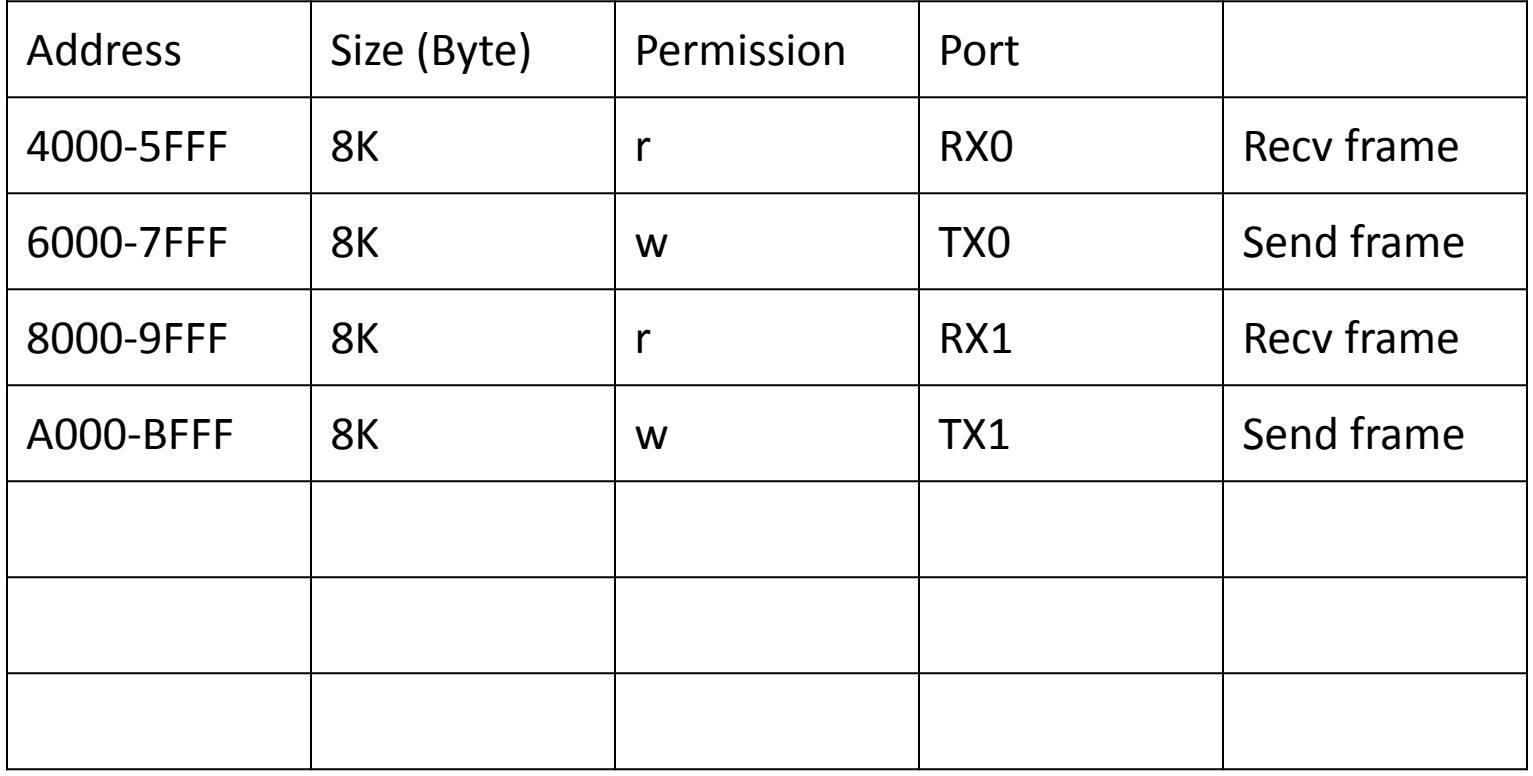

※ 現在はスロット1つでやってます